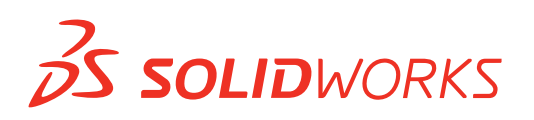

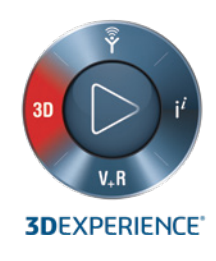

# **NOWE FUNKCJE W OPROGRAMOWANIU SOLIDWORKS 2020 — ZARZĄDZANIE DANYMI**

# **SOLIDWORKS Product Data Management (PDM)**

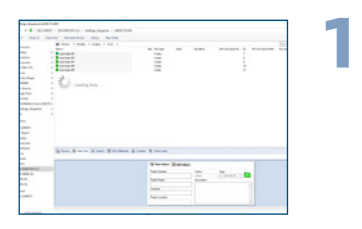

**2**

**5**

### **WYGODNIEJSZE PRZEGLĄDANIE W SOLIDWORKS PDM**

- Przeglądanie kart Projekty PDM, Lista materiałów, Gdzie używane oraz Zawiera podczas asynchronicznego ładowania danych pliku.
- Wyświetlenie potrzebnych informacji natychmiast po dotarciu do wybranego miejsca.

## **UDOSKONALONY INTERFEJS WYSZUKIWANIA Z ZAAWANSOWANYMI FUNKCJAMI**

- Szybkie wyszukiwanie bezpośrednio w Eksploratorze Windows bez konieczności otwierania dodatkowych okien.
- Wyszukiwanie wielu zmiennych w tym samym czasie za pomocą dowolnej kombinacji argumentów, np. pogrubienie i żelazo | śruba | miedź.

# **Szybsze i łatwiejsze**

**Korzyści**

**Korzyści**

**znajdowanie odpowiednich danych produktu, dzięki zawężonej opcji wyszukiwania.**

**Przeglądanie przechowalni PDM jest szybsze, ponieważ nie ma już konieczności oczekiwania na załadowanie wszystkich danych.** 

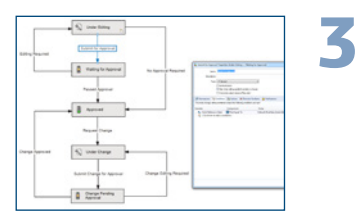

#### **WARUNKI STANU ODNIESIENIA ELEMENTÓW PODRZĘDNYCH**

- Definiowanie warunków w oparciu o stan bezpośrednich odniesień elementu podrzędnego w celu kontrolowania przejścia pliku elementu nadrzędnego w SOLIDWORKS ® PDM Professional.
- Uniemożliwienie przeniesienia pliku elementu nadrzędnego przez tok prac, jeżeli odniesienia elementu podrzędnego nie spełniają określonego warunku. Na przykład nie można przenieść pliku PDF do stanu "zatwierdzono", jeśli jego rysunek podrzędny nadal jest "w trakcie opracowywania".

# **Korzyści**

**Tworzenie bardziej precyzyjnych toków prac produktów w oparciu o związek między stanem nadrzędnym a stanem podrzędnym.**

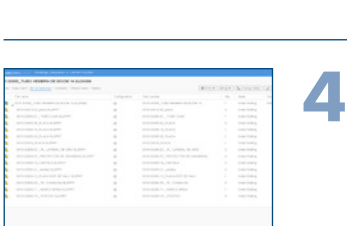

#### **KARTA LISTA MATERIAŁÓW W SOLIDWORKS PDM WEB2**

• Dostęp do obliczonych list materiałów, listy materiałów konstrukcji spawanych, listy elementów ciętych konstrukcji spawanej i listy materiałów SOLIDWORKS w widoku tylko do odczytu w SOLIDWORKS PDM Professional Web2.

# **Korzyści**

**Technologia responsywnej konstrukcji umożliwia wyświetlanie listy materiałów z dowolnego urządzenia z dowolnym układem ekranu.** 

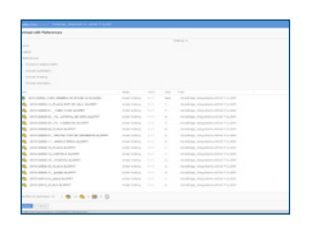

### **LISTA PLIKÓW DO POBRANIA W SOLIDWORKS PDM WEB2**

- Przeglądanie listy plików do pobrania w SOLIDWORKS PDM Professional Web2, gdy użyto opcji "pobierz z odniesieniami".
- Wyświetlanie listy plików w tabeli, w której kolumny można dostosować w interfejsie użytkownika "pobierz z odniesieniami".

# **Korzyści**

**Oszczędność czasu dzięki analizowaniu plików i sprawdzaniu, czy zawierają one właściwe dane przed rozpoczęciem masowego pobierania**

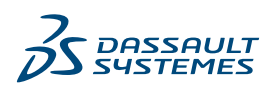

# **SOLIDWORKS Manage**

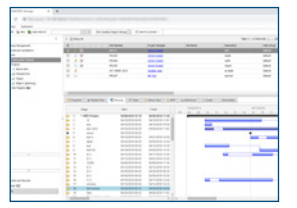

# **SOLIDWORKS MANAGE PLENARY WEB CLIENT 6**

- Przeglądanie i interakcja z danymi pliku w SOLIDWORKS PDM przy użyciu klienta Plenary Web.
- Używanie nowych modułów Start i Projekt.

## **Korzyści**

**Korzyści**

**Zdalne dostęp do pełnych możliwości klienta SOLIDWORKS PDM i jego lepszej obsługi.**

**Łatwe dołączanie ważnych danych poczty e-mail bezpośrednio do programu SOLIDWORKS Manage.**

**Usprawnienie toków prac i zwiększenie elastyczności pracy z wieloma elementami** 

**Efektywniejsze zarządzanie** 

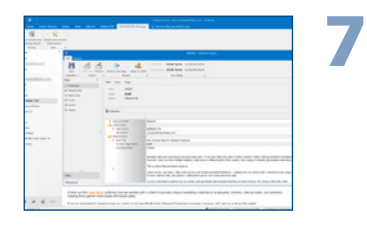

**8**

**9**

### **INTEGRACJA SOLIDWORKS MANAGE Z PROGRAMEM OUTLOOK**

- Zapisywanie wiadomości e-mail Microsoft Outlook bezpośrednio w rekordzie SOLIDWORKS Manage.
- Tworzenie nowych rekordów, takich jak zdarzenia, z danych zawartych w wiadomości e-mail.

## **PROCES PODRZĘDNY SOLIDWORKS MANAGE**

- W przypadku wysyłania wielu rekordów w ramach procesu, niektóre pozycje objęte procesem można przenieść do innego połączonego procesu podrzędnego, aby uzyskać większą elastyczność.
- Proces podrzędny zachowuje historię procesu nadrzędnego.

#### **ZARZĄDZANIE PROJEKTAMI SOLIDWORKS MANAGE**

- Tworzenie schematów sieciowych i wykresów PERT przy użyciu udoskonalonych narzędzi tworzenia wykresów.
- Nowe narzędzia do planowania wydajności umożliwiają natychmiastowy wgląd w pracę użytkownika.

# **objętymi procesem.**

**Korzyści**

**projektami i pracą użytkowników.** 

**Korzyści**

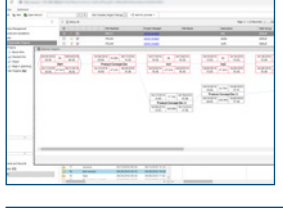

# **PULPIT NAWIGACYJNY SOLIDWORKS MANAGE 10**

- Dzięki nowej odsłonie pulpitów nawigacyjnych można w sposób ciągły wyświetlać kluczowe dane dopasowane do konkretnych odbiorców.
- Wyświetlanie pulpitów nawigacyjnych w trybie pełnoekranowym zapewniające lepszą widoczność. Pulpity nawigacyjne są okresowo aktualizowane.

#### **Korzyści**

**Przekazywanie odpowiednich informacji wszystkim interesariuszom w łatwo dostępnym i aktualnym formacie.**

# Nasze produkty, dostosowane do potrzeb 11 gałęzi przemysłu, bazują na platformie **3D**EXPERIENCE® , oferującej bogaty wybór rozwiązań przeznaczonych dla poszczególnych branż.

Dassault Systèmes, zapewnia użytkownikom intuicyjne środowisko projektowania **3DEXPERIENCE®**, oferując przedsiębiorstwom i użytkownikom indywidualnym nowoczesne, wydajne i kreatywne narzędzia do opracowywania innowacyjnych — i uwzględniających aspekty zrównoważonego rozwoju produktów. Udostępnione przez firmę rozwiązania zyskały niezwykłą popularność na całym świecie i zrewolucjonizowały sposoby projektowania, produkcji oraz serwisowania produktów. Rozwiązania opracowane przez firmę Dassault Systèmes promują innowacje w zakresie komunikacji pomiędzy społecznościami i poszerzają dostępne w świecie wirtualnym możliwości udoskonalania rzeczywistości. Z rozwiązań Dassault Systèmes korzysta ponad 250 000 różnej wielkości firm z rozmaitych branż w ponad 140 krajach. Więcej informacji w witrynie **www.3ds.com/pl-pl**.

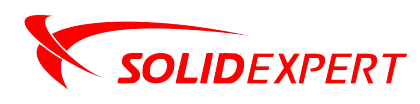

**Siedziba - KRAKÓW** ul. Gabrieli Zapolskiej 44 30-126 Kraków tel: +48 12 626 06 00 mail: office@solidexpert.com

**Oddział - GDAŃSK** ul. Azymutalna 11 80-298 Gdańsk tel: +48 58 351 43 13 mail: gdansk@solidexpert. **Oddział - WARSZAWA** iewicza 2 02-103 Warszawa tel: +48 12 620 06 00 mail: warszawa@solidex.

**3DEXPERIENCE** 

pisemnej zgody ich przedstawicieli.

**Oddział - RZESZÓW** Dąbrówki 246 37-100 Łańcut tel: +48 17 741 53 50 mail: rzeszow@solidexpert.com